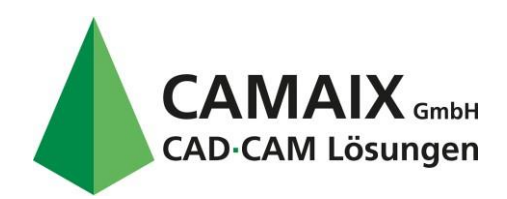

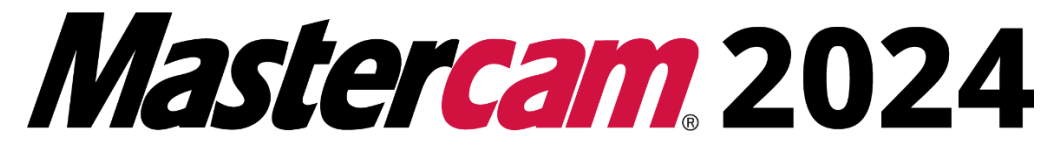

# Systemanforderungen

Die **Mastercam Systemanforderungen** werden jedes Jahr von Mastercam neu beschrieben.

# **Prozessor**

**Minimum:** Intel oder AMD 64-bit, 2,4 GHz oder schneller Prozessor **Empfohlen:** Intel i7 oder Xeon® E3, Kaby Lake oder neuer, 3.2GHz oder schneller

# **Betriebssystem**

Windows® 10 (Version 20H2 oder später) – 64 Bit Professional, oder Windows® 11 – 64 Bit Professional

# **Arbeitsspeicher**

**Minimum:** 8 GB **Empfohlen:** 32 GB

### **Video**

**Minimum:** OpenGL 3.2 und OpenCL 1.2 support mit 1GB | Keine Onboard-Grafikkarten

**Empfohlen:** NVIDIA Quadro® Grafikkarte mit mind. 4GB Speicher oder mehr

### **Monitor**

**Minimum:** 1920 \* 1080 Auflösung **Empfohlen:** 1920 \* 1080 Auflösung Dual Monitor-Betrieb

### **Festplattenspeicher**

**Minimum:** 250 GB Festplatte mit 20 GB frei. **Empfohlen:** 250 GB Solid State Drive (SSD) mit 20 GB frei.

Camaix GmbH | Hermann-Hollerith-Straße 13 | 52249 Eschweiler T.: 02403 78398-0 | F.: 02403 78398-56 | E.: [infos@camaix.de |](mailto:infos@camaix.de) I.: [www.camaix.de](http://www.camaix.de/) Geschäftsführer: Herr Dip.-Ing. Andreas Rolf Grimm Handelsregister: Amtsgericht Aachen HRB 7647 | USt-IdNr.: DE200938619 Bank: Sparkasse Aachen | IBAN: DE16 3905 0000 0016 0891 04 | BIC: AACSDE33XXX

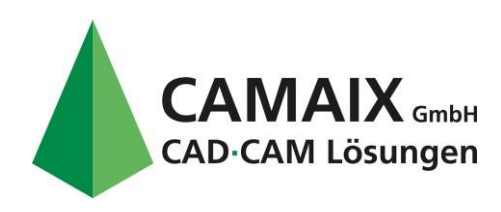

# **Maus**

**Minimum:** 3-Button Microsoft kompatible Maus, 3D Maus **Empfohlen:** 3-Button Microsoft oder Logitech Maus, 3DConnexion 3D Maus

**\* Wir empfehlen eine NVIDIA Quadro Grafikkarte mit 2GB oder mehr Speicher. Andere Grafikkarten (üblicherweise von AMD/ATI hergestellt) können auch benutzt werden, aber müssen eine volle OpenGL 3.2 Unterstützung bieten.**

# **Zusätzliche Software**

- Sie benötigen die neueste Version von Adobe ® Flash ®, um die Videos,die Mastercam begleiten zu sehen.
- Sie benötigen den Adobe ® Reader ® 6.0 (Minimum), um die PDF-Dokumentation anzuzeigen.
- Sie können diese Anwendungen von [www.adobe.com](http://www.adobe.com/) herunterladen.

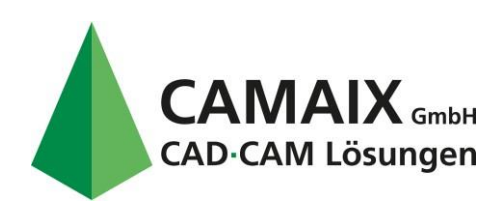

# Weitere Infos:

# BETRIEBSSYSTEME

Mastewram überprüft weiterhin die Betriebssystemanforderungen für Mastercam mit dem Ziel, unseren Kunden die bestmögliche Benutzererfahrung zu bieten.

Wir empfehlen die Verwendung von Windows 10, Version 1903 oder höher, 64-Bit-Professional-Editionen. Mastercam kann zwar auf anderen Windows-Editionen (wie Home Edition) oder virtuellen Umgebungen (wie Parallels für Mac) ausgeführt werden, es wurde jedoch nicht mit diesen Konfigurationen getestet und wird daher nicht unterstützt.

Mastercam 2021 war die letzte Version, die Windows 7 offiziell unterstützte, da Microsoft den erweiterten Support für das Betriebssystem im Januar 2020 beendete. Mastercam 2022 wird auf Windows 7-Systemen installiert, aber nicht unterstützt. Zukünftige Versionen von Mastercam werden nicht unter Windows 7 installiert.

# PROZESSOR

Die Prozessorgeschwindigkeit beeinflusst, wie schnell die Softwareaufgaben berechnet und abschließt. Mit jeder Version werden mehr und mehr Aspekte von Mastercam Multi-Core-Prozessoren beeinflusst. Werkzeugwegberechnung und Simulation laufen im Allgemeinen schneller mit einem Mehrkernprozessor. Bei den neuesten Intel i7- oder Xeon-Prozessoren sehen wir normalerweise eine Reduzierung der Werkzeugwegberechnungszeit um 50 %.

### RAM

Wenn Mastercam den gesamten verfügbaren RAM nutzt, schaltet es auf virtuellen Speicherplatz um, der auf der Festplatte gespeichert wird und das System drastisch verlangsamt. Wir empfehlen mindestens 8 GB Speicher. Für die Generierung und Simulation großer Werkzeugwege empfehlen wir 32 GB RAM.

### VIDEO

Beim Kauf eines neuen PCs für Mastercam ist eine der wichtigsten Komponenten die Grafikkarte.

Wir empfehlen eine NVIDIA Quadro® mit 4 GB oder mehr Speicher. Andere Grafikkarten können verwendet werden, diese müssen jedoch volle OpenGL 3.2- und OpenCL 1.2- Unterstützung bieten. OpenCL wird benötigt, damit Mastercam bestimmte Rechenaufgaben an die Grafikkarte übergeben kann, um die Systemleistung zu erhöhen.

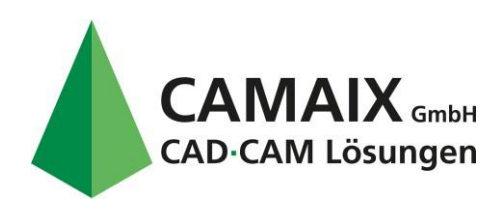

Wir empfehlen keine Onboard-Grafiken, die bei einigen PC-Konfigurationen zu finden sind. Diese haben nicht die nötige Rechenkapazität.

Stellen Sie sicher, dass Sie aktuelle Treiber Ihres Grafikkartenherstellers verwenden. Die Treiberversion kann einen großen Einfluss auf die Leistung der Grafikkarte haben.

Die neuesten Treiber für NVIDIA finden Sie unter den Online-Links. Wir empfehlen, die automatische Erkennungsfunktion zu verwenden, um zu erkennen, welche Grafikkarte installiert ist. Weitere Informationen zur Konfiguration der Grafikkarte finden Sie in diesem Mastercam-Knowledgebase-Artikel .

### MONITOR

Die meisten unserer Kunden verwenden zwei Monitore. Dies ist das produktivste Setup. Mastercam wird auf dem primären Monitor angezeigt, während Anwendungen wie Mastercam Simulator, Code Expert oder Tool Manager auf dem sekundären Monitor angezeigt werden.

Die empfohlene Mindestauflösung für die primäre Anzeige beträgt 1920 \* 1080 Auflösung, die typisch für heute erhältliche Breitbildmonitore ist. Mastercam läuft auch auf Bildschirmen mit niedrigerer Auflösung, aber achten Sie auf möglichen Problemen der Größendarstellung. Monitore mit niedrigerer Auflösung können als zweiter Monitor ineinem Dual-Screen-Setup gut funktionieren.

Mastercam läuft auf großformatigen Displays, einschließlich 4K-Monitoren und High-DPI-Geräten, jedoch treten bei diesen Konfigurationen einige Anzeigeprobleme auf.

### Festplatten

Wir haben festgestellt, dass eines der besten Computer-Upgrades die Investition in ein Solid State Drive (SSD) ist.

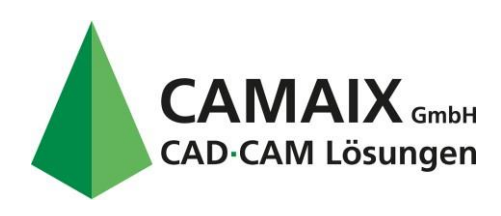

# 3D-MAUS

Eine 3D-Maus verbessert die Art und Weise, wie Sie mit Ihrer 3D-Anwendung interagieren. Sie wurde entwickelt, um von Ihrer nicht dominanten Hand zusammen mit einer Standardmaus für einen ausgewogenen und kooperativen Arbeitsstil verwendet zu werden. Sie bewegen die Controller-Kappe der 3D-Maus, um 3D-Inhalte gleichzeitig zu schwenken, zu zoomen und zu drehen, während Ihre Standardmaus frei Menüelemente oder Teile des Modells auswählen kann. Weitere technische Informationen und Kaufinformationen finden Sie auf der 3Dconnexion- Website.

### ANTIVIREN SOFTWARE

Die meisten Computer verfügen heute über eine Art Antivirensoftware zum Schutz vor unerwünschter Malware. In einigen Fällen wurde festgestellt, dass Antivieren-Software das Mastercam stört und es zu Problemen kommen kann. CNC Software empfiehlt keine speziellen Antivirenprodukte. Versuchen Sie, die Antivirensoftware vorübergehend zu deaktivieren oder eine Ausnahme für Mastercam festzulegen.

Bei aufkommenden Fragen stehen wir Ihnen gerne zur Verfügung.